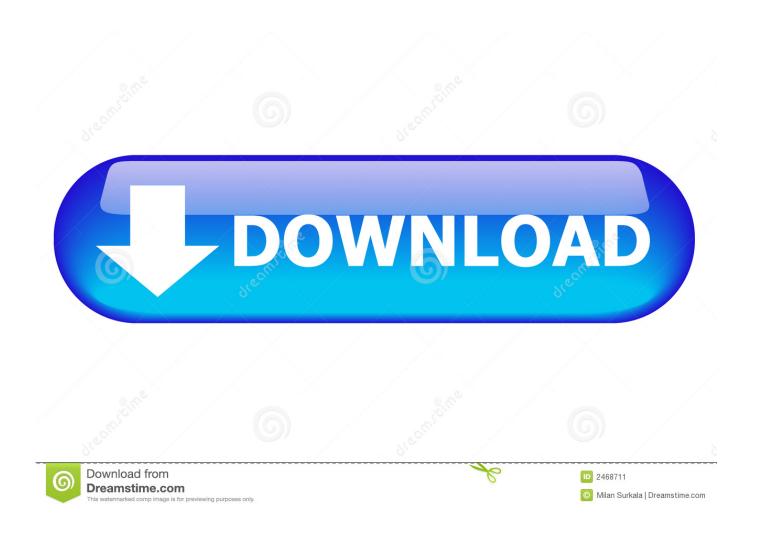

Teamspeak Overlay Download Windows 7

1/4

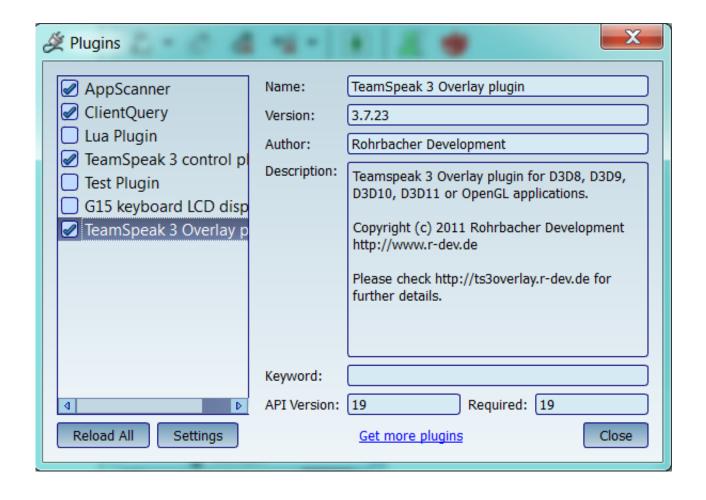

Teamspeak Overlay Download Windows 7

2/4

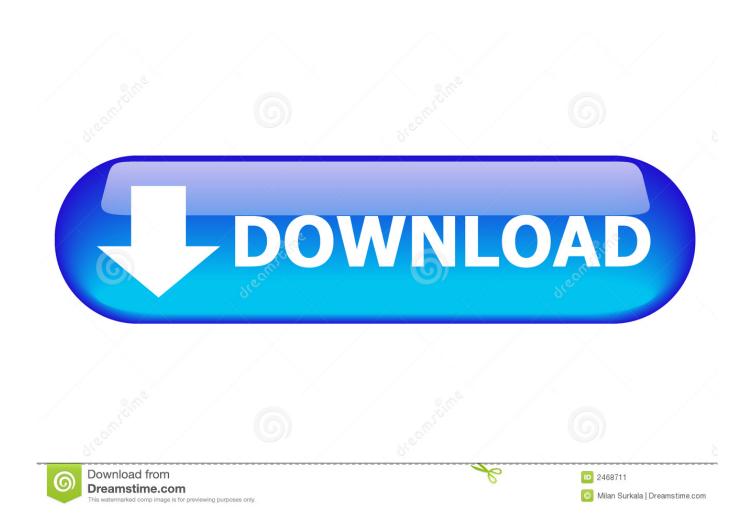

12 Dec 2011 - 52 sec - Uploaded by OverwolfOverwolf's TeamSpeak Overlay Overwolf is a free software client which brings your life into .... 14 Oct 2011 ... I downloaded Teamspeak 3, the client version for Windows 64 bit. I have Windows 7. The ts3 overlay didn't automatically appear in the plugins .... 30 Dec 2011 ... If you use Windows Vista or Windows 7, the UAC system may ask you to confirm this ... The overlay capabilities for Teamspeak 3 will be expanded to provide ... Download trial version of PlayClaw to get Teamspeak 3 overlays..... and now I cannot get the teamspeak overlay to show up in game. ... to use the overlay at http://ts3overlay.r-dev.de/download/, not Overwolf.. 16 May 2011 - 3 min - Uploaded by DremadoriaTeamspeak 3 Overlay. ... [C1.1] TeamSpeak 3 Client - Windows Installation and Setup .... Software & Apps zum Download, sowie Cloud-Dienste für Windows, Mac, ... TeamSpeak Overlay BETA Build #63 ... Beliebte Downloads aus dieser Kategorie .... Aktualisiert. 24.03.2017. Kompatible Betriebssysteme. Windows 10, Windows 8, Windows 7, Windows Vista, Windows XP. Programmart. Freeware. Sprache.. Learn how to remove TS3 Overlay from your computer. ... of users, most PCs are running the OS Windows 7 (SP1) as well as Windows 7. ... Quickly and completely remove TS3 Overlay from your computer by downloading "Should I Remove .... 31 Aug 2016 ... http://www.playclaw.com/ You need to watch the teamspeak overlay video and manually copy over ... I haven't managed to get any of them working for me on Windows 7 or 10. ... Blog Entries: 5; Total Downloaded: 974.44 MB .... Overwolf is available for Windows 8, Windows 7, Windows Vista and ... Game overlay software that integrates with TeamSpeak. ... Latest Overwolf Downloads.. 6 days ago ... Teamspeak 3 Overlay is a great and easy-to-use plugin for ... Our favorite download managers for Windows ... 7 Days To Die Server Manager.. 10 Sep 2013 ... TeamSpeak Client 3.1.7 (64-bit) ... TeamSpeak is flexible, powerful, scalable software which enables people to speak with ... TeamSpeak consists of both client and server software. ... Removed the overlay plugin from TeamSpeak installer and autoupdate, ... Download Windows Live Messenger 16.4.3528 .... added workaround for problems with DX9 caused by Windows 10 Fall ... when activating the hardware-overlay a warning message will be shown ... during installation the installer will now use ts3's builtin package installer to .... new in 1.4.7.. 18 Sep 2018 ... Download TeamSpeak Client 3.2.2 (32-bit) ... Windows XP / Vista / Windows 7 / Windows 8 / Windows 10. User Rating: .... IN-GAME OVERLAY. 17 Nov 2010 ... There are a couple Teamspeak 2 Overlay programs out there - TSNotifier, TSOverlay. ... Windows Vista and 7 have a default setting of allowing a single app to take control of the ... Download TS3 Helper Plugin for TSNotifier. 27 Apr 2012 ... Hi there After the last update om TS, my Overlay plugin has stopped working. ... I have windows 7 nd try to download TS3 in 32 and 64 bit.. 17. Sept. 2018 ... Die 64 Bit-Version der kostenlosen Sprachkonferenz-Software TeamSpeak 3 (TS 3) steht in einer neuen Version zum Download bereit.. 17 Mar 2013 - 2 min - Uploaded by Gabriel LLInstalando TS3 Overlay plugin (Win 7). Gabriel LL. Loading... Unsubscribe from Gabriel LL .... 2 Jul 2014 ... TS 3.0.13.1 Client for 32-bit Windows http://yadi.sk/d/vLnL\_Y7CKr6jg ... After installation, download the TS Overlay v3.7.23 here. ... Go to C:\Program Files\TeamSpeak 3 Client\plugins\ts3overlay .... 11-06-2014 02:26 AM #7.. 16 Mar 2018 - 2 min - Uploaded by PlayClaw recorderYou'll see how to set up Teamspeak 3 overlay plugin. Text version https://playclaw.com... 22fda1de22

4/4